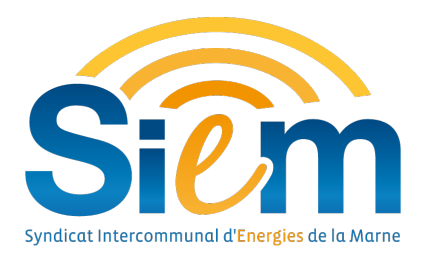

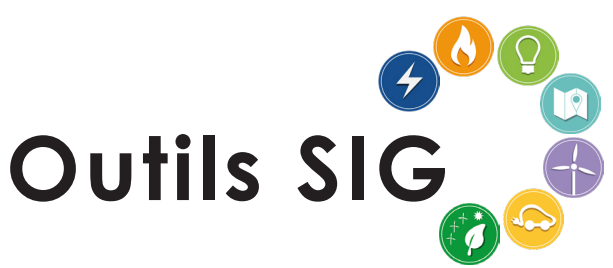

# **CONSULTATION DU CADASTRE ET DES DONNÉES DES PROPRIÉTAIRES**

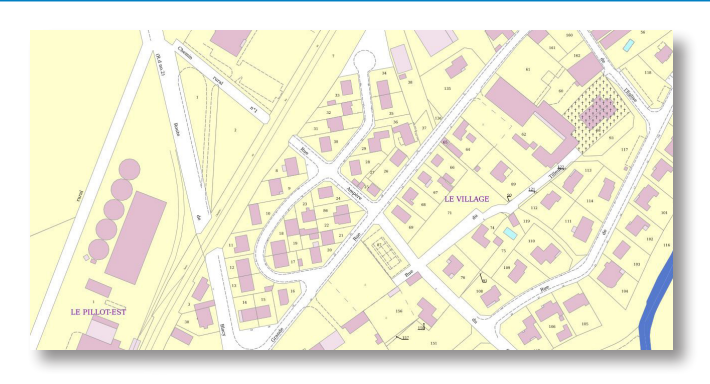

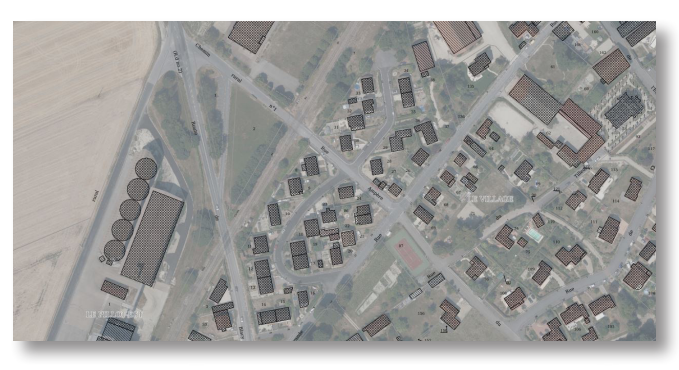

*Vue cadastrale avec fond de plan opaque Vue cadastrale avec fond de plan PCRS (Plan Corps de Rue Simplifié) de haute précision\**

## **L'outils CADASTRE dans le SIG permet plusieurs fonctionnalités simple d'utilisation :**

## **VISUALISER LE CADASTRE**

### **Consulter une parcelle en cliquant sur celle-ci :**

- Résumé des informations (surface cadastrales, voie, lieu-dit et premier propriétaire)
- Accès à d'autres fonctionnalités : - Bâtiments
	- Extrait cadastral

- Propriétaire(s)

- Fiche d'information
- Relevé de propriété
- Décompostion
	- Contraintes d'urbanisme

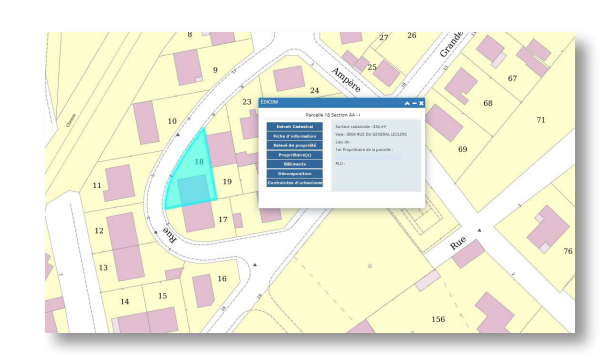

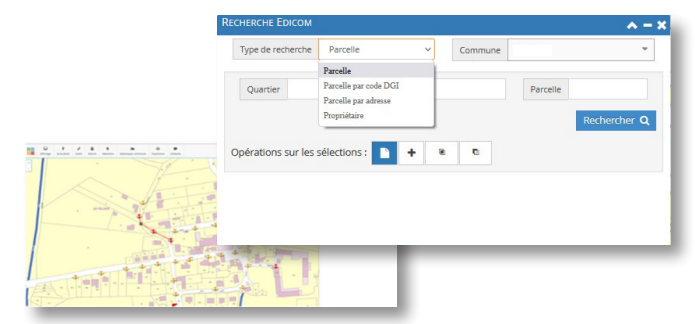

# **Rechercher une parcelle à partir :**

- de son numéro
- de son adresse
- du nom de son propriétaire
- du plan cadastral lui-même

### **Editer un relevé de propriété :**

- « relevé de propriété partiel »
- « relevé de propriété complet »
- « relevé de propriété partiel pour un tiers »
- « relevé de propriété complet pour un tiers »
- « relevé de propriété avec selection »

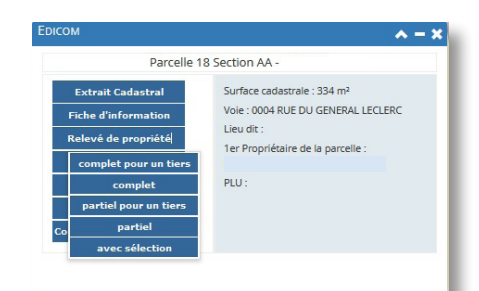

## **Accès direct dans l'outil aux données de cadastre.data.gouv.fr en temps réel .**

# **ACCÈS AUX DVF** (Données des Valeurs Foncières) :

- mutations foncières
- immobilières des 5 dernières années

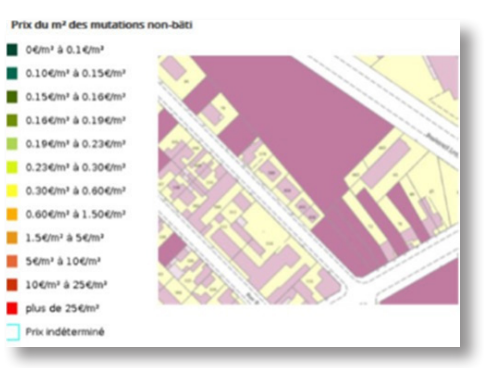

# **ACCÈS AVEC UN SEUL OUTILS A DES INFORMATIONS PUBLIQUES DISPERSÉES...**

### **Quelques exemples :**

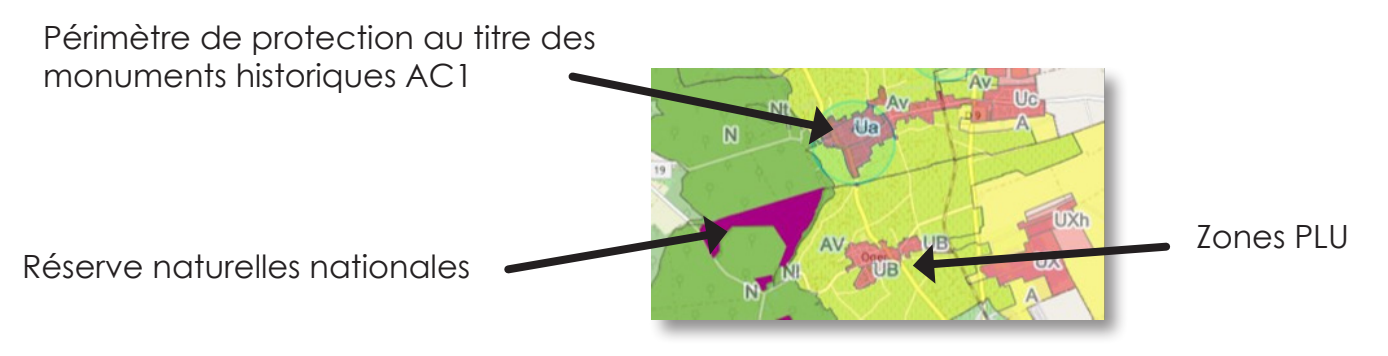

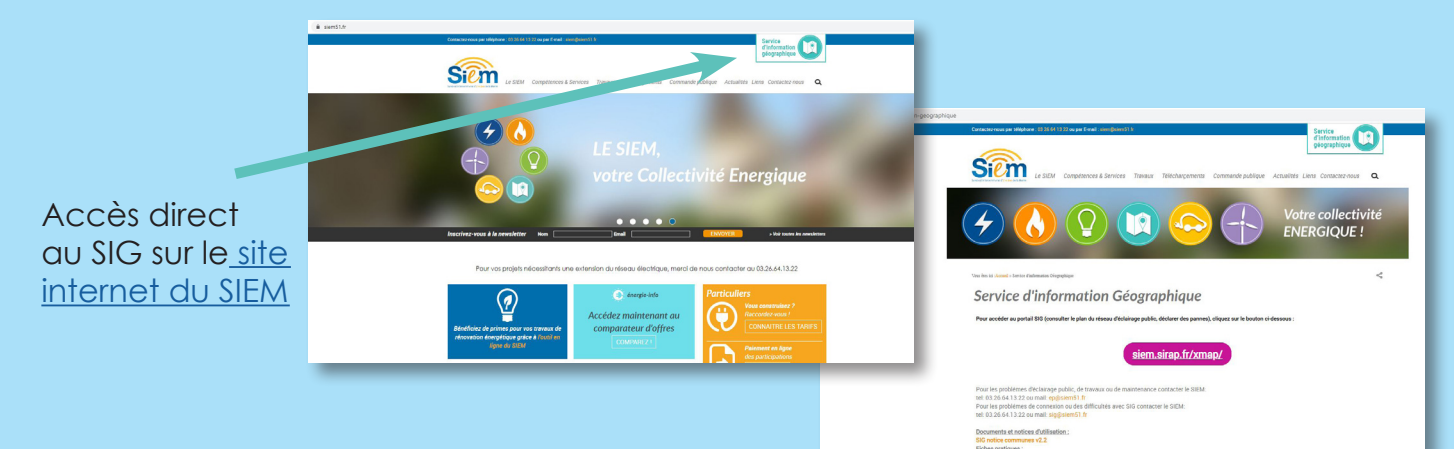

# **Le SIG du SIEM c'est aussi :**

- Déclaration de pannes de l'éclairage public,
- Accès aux données de cartographie publique : Géoportail, cadastre.gouv.fr, données d'urbanisme (SCOT...)...
- Possibilité de gérer ses propres informations géographiques,
- Interfaçage avec les solutions métiers : Cimetière, Eclairage Public, DT/DICT, Urbanisme, Assainissement Collectif et Non Collectif, Adduction d'Eau Potable...

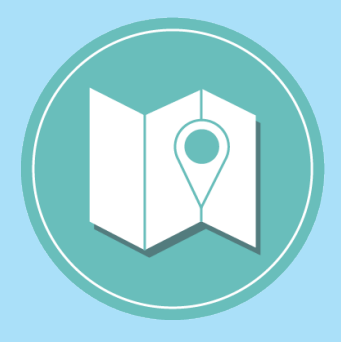

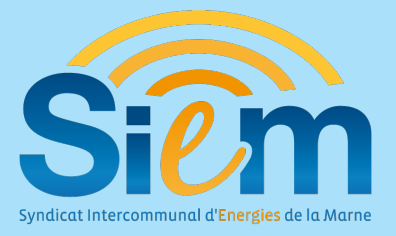

**Syndicat Intercommunal d'Energies de la Marne** 2 place de la Libération - BP 352 51022 CHÂLONS-EN-CHAMPAGNE CEDEX 03.26.64.13.22 - siem@siem51.fr

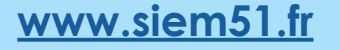